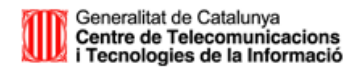

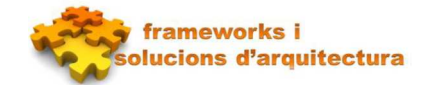

## A qui va dirigit

Aquest how-to va dirigit a tots aquells programadors i/o arquitectes que vulguin utilitzar la versió 1.2.0 o superior del servei canigo.support.lopd de Canigó 3.

## Versió de Canigó

Els passos descrits en aquest document apliquen a la versió de Canigó 3.x.

## Introducció

S'ha realitzat una actualització de Canigó LOPD que permet la configuració dels levels de seguretat, i les seves funcions de xifrat/desxifrat i registre de dades.

## Dependències

Al pom.xml s'ha d'afegir la dependència a canigo.support.lopd.

```
… 
<properties> 
…
     <canigo.lopd.version>[1.2.0,1.3.0)</canigo.lopd.version > 
</properties>
… 
<dependency>
       <groupId>cat.gencat.ctti</groupId>
       <artifactId>canigo.support.lopd</artifactId>
       <version>${canigo.lopd.version}</version>
</dependency> 
…
```
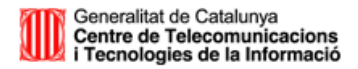

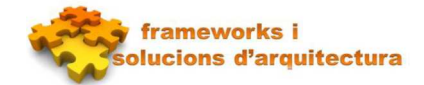

### Levels

Hi ha tres tipus de levels: Low, Medium i High.

Low i Medium només disposen de registre de dades. High a més de registre de dades també xifra/desxifra les dades.

### Registre de dades

El mòdul LOPD proporciona la interfície Trace. La classe que registri les dades als Levels ha d'implementar aquesta interfície.

#### cat.gencat.ctti.canigo.arch.support.lopd.operations.Trace

```
package cat.gencat.ctti.canigo.arch.support.lopd.operations; 
/**
  * Classe que defineix els mètodes de registre de les dades.
 * @author CS Canigó
 *
  */
public interface Trace {
       /**
        * Mètode que enregistra l'accés a una varibale
        * @param paramName
        * @param paramValue
        * @param isGetter
        */
      public void writeTrace(String paramName, String usuari, String
className); 
}
```
Si es vol implementar un registre de dades específic per a una aplicació s'ha d'implementar aquesta interfície.

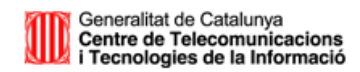

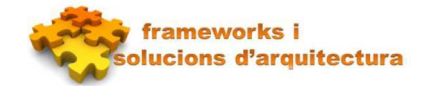

#### El mòdul proporciona una implementació per defecte amb la classe cat.gencat.ctti.canigo.arch.support.lopd.operations.trace.impl.TraceImpl.

Aquesta classe registrarà l'accés a les dades amb una entrada al log, per exemple: [LOPD access entry][Property: Nom][of Class: cat.gencat.prova.bean.AnotherBeanInterface][accessed by user: admin][at: 27/01/2015 11:44:30]

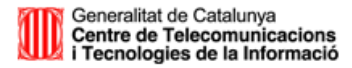

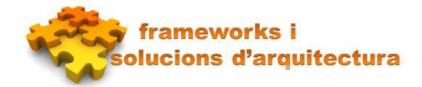

### Xifrat/Desxifrat de dades

El mòdul LOPD proporciona la interfície Cipher. La classe que realitzi el xifrat de les dades al Level High ha d'implementar aquesta interfície.

#### cat.gencat.ctti.canigo.arch.support.lopd.operations.Cipher

```
package cat.gencat.ctti.canigo.arch.support.lopd.operations; 
import cat.gencat.ctti.canigo.arch.support.lopd.exceptions.LopdModuleException;
/**
  * Interface que ofereix els mètodes de xifrat i desxifrat de dades.
  * @author CS Canigó
 *
  */
public interface Cipher { 
       /**
        * Encrypt the given string
        * @param data
        * @return data encrypted
        * @throws Exception
       \starpublic String encrypt (String data) throws LopdModuleException;
       /**
        * Decrypt the given encrypted data
        * @param data
        * @return data decrypted
        * @throws Exception
        */
      public String decrypt (String data) throws LopdModuleException;
}
```
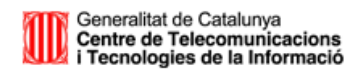

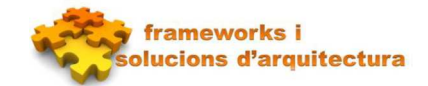

Si es vol implementar un xifrat específic per a una aplicació s'ha d'implementar aquesta interfície.

El mòdul proporciona una implementació per defecte amb la classe: cat.gencat.ctti.canigo.arch.support.lopd.operations.cipher.impl.BouncyCastleAESCipherImpl

BouncyCastleAESCipherImpl utilitza la classe BouncyCastle per a realitzar el xifrat i s'ha d'indicar una clau en format hexadecimal de 128 bits (32 caràcters de longitud).

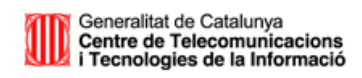

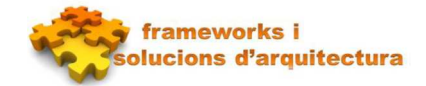

## Configuració del mòdul

### Interceptar els mètodes

El mòdul de LOPD funciona interceptant els mètodes set i get d'una propietat. Aquesta propietat ha de ser un String.

Per a que LOPD intercepti els mètodes, aquests han de tenir l'anotació @LOPDSecure

```
… 
@LOPDSecure(level = "HIGH") 
public void setMethod(String method){ 
      this.method = method; 
} 
@LOPDSecure(level = "HIGH") 
public String getMethod(){ 
      return method;
} 
…
```
A l'anotació s'indica el level de seguretat desitjat.

```
<bean id="cipherOperation"<br>class="cat.gencat.ctti.canigo.arch.support.lopd.operations.cipher.impl.BouncyCastl
<bean id="aspectLOPD"
class="cat.gencat.ctti.canigo.arch.support.lopd.annotation.impl.AspectLOPD">
       <property name="levels" ref="levelsBean"/>
</bean>
<!-- Actions -->
<bean id="traceOperation"
class="cat.gencat.ctti.canigo.arch.support.lopd.operations.trace.impl.TraceImpl">
</bean>
<bean id="cipherOperation"
eAESCipherImpl">
      -<br><property name="key" value="${lopd.secretkey}"/>
</bean>
\langle!-- Levels -->
<bean id="lowLevel" class="cat.gencat.ctti.canigo.arch.support.lopd.levels.Low">
       <property name="trace" ref="traceOperation"/>
</bean>
<bean id="medLevel" class="cat.gencat.ctti.canigo.arch.support.lopd.levels.Med">
      <property name="trace" ref="traceOperation"/>
</bean>
<bean id="highLevel" class="cat.gencat.ctti.canigo.arch.support.lopd.levels.High">
        <property name="trace" ref="traceOperation"/>
       <property name="cipher" ref="cipherOperation"/>
</bean>
<!-- Defined Levels to be used -->
<bean id="levelsBean"
class="cat.gencat.ctti.canigo.arch.support.lopd.levels.Levels">
      <property name="low" ref="lowLevel"/>
      <property name="med" ref="medLevel"/>
      <property name="high" ref="highLevel"/>
</bean>
```
### Configuració dels beans

A Spring s'ha de configurar el servei per a indicar la classe que realitza l'enregistrament de les dades i el xifrat/desxifrat de les dades.

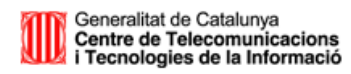

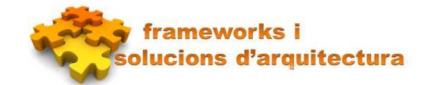

Exemple utilitzant les classes que per defecte ofereix el mòdul.

La propietat lopd.secretkey ha de ser una clau en format hexadecimal de 128 bits com s'ha explicat a l'apartat xifrat/desxifrat de dades.